Windroy Crack

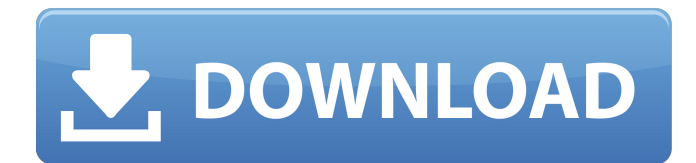

# **Windroy Crack + [Mac/Win] [March-2022]**

This software brings your Android device to your computer's desktop. It enables you to run various functions of your Android phone like typing on your keyboard or browsing the web on your computer. It is an ideal solution for those who want to play games or watch movies on their computer's big screen. With Windroy Serial Key, you can even play games on your desktop, just like you would on your mobile phone. Features of Windroy Activation Code: - Display the application with its Android look and feel - Full system level control over the Android system and applications - Full Android phone functionality and access to all the Android apps - Multitasking and multi-window support - Interface customization - Hardware-accelerated rendering - Very easy to use - Full software control of the Android application and device - Possibility of automatic updates (manual updates are also available) - Possibility of remote keyboard and remote mouse control via VNC and RDP - Possibility of remote file transfer to/from your device using scp and ftp - Full support for Bluetooth devices - Possibility of multiple users and multiple installations - Possibility of automatic update of the application - Possibility of device administration and settings for the user - Change colors of the interface (system colors and additional colors) - Possibility of installation of themes and skins - Wireless LAN support (Wi-Fi or any standard WLAN network) - Possibility of following links with your device - Possibility of Google account synchronization - Possibility of USB debugging - Possibility of changing any of the system settings and configuring the device to your requirements - Possibility of autofill for credentials using Google Play Services - Possibility of remote installation using the ADB command - Possibility of automatic installation of updates using ADB - Possibility of automatic update of the application using the ADB - Possibility of playing audio and video files in the audio/video player of your device - Possibility of accessing your phone book, calendar, SMS, emails and even other applications remotely - Possibility of changing your accent, date format, time format and even changing the clock to the current location - Possibility of taking screenshots of the phone's entire screen or of the app - Possibility of installing/uninstalling and pinning apps - Possibility of changing other applications like browsers and contacts - Possibility of turning the volume, vibrate and ringer

## **Windroy Crack+ With Serial Key Latest**

Windroy lets you access the Android feature set and applications from the comfort of your Windowsbased PC. Windroy is a complete Android implementation, fully controlled from your native Windows OS. It can be used to emulate most Android devices running from the 1st generation to the 2.3 Gingerbread version. Windroy runs with an exact copy of the Android OS, based on Linux, and boots and runs in the background without affecting your PC at all, therefore no resizing, rebooting, or device rebooting are required. Windroy features:- full emulation of the Android hardware- complete access to all Android apps- full access to the Android OS, its features, apps, settings, folders, and files- mobile network access- support for Windows Media Player and Flash- support for "View Source" debugging feature on the Android browser- support for "Remote Desktop" to provide full access to your Android tablet/phone and devices from the PC Windows 10: Windows 10 Create a new folder on your hard drive called "Win10"and choose the folder location on the partition of your hard drive that you want to install Windows 10 on. Computer File: In the computer file that we need to mount the Windows 10 ISO file, right-click on the ISO file and select the Open With option. Select the folder of the ISO file to mount, which is the Win10 folder we created above, and choose the Open (not the Mount) option. Now click on the Import button in order to save the ISO file in the local system. Close the "mount.exe" file. Move the ISO file to the mount folder we just created (Win10) in our computer system. Select the disk ISO file that we just copied to our computer system. Choose the Run option. Select the Full option in order to install Windows 10 on the disk that we have selected in our computer. Once the installation is finished, close the window. Select the Win10 folder on the hard drive and delete or move the ISO file to the Windows 10 folder. Now, you have successfully installed

Windows 10 on your hard drive. Now, you can now boot your computer from the DVD/DVD-ROM drive. In order to do so, you need to connect the DVD drive to your computer system by using the cable. Computer File: Power off your computer system. b7e8fdf5c8

## **Windroy Product Key Full Download**

• Unrivaled 3D performance thanks to hardware acceleration, thanks to DirectX 11. • Provide the best experience of the most popular Android devices, thanks to its combination of Speed and Style. • With Windroy you can take control of your Android device, using your mouse, your keyboard or even a remote controller. • Look and Feel: Can be resized to fit perfectly on your screen. • Even use resolution that cannot be done on a real device. • Control your tablet: by dragging your mouse, keyboard or any remote controller. • Easily create applications that run on Android. • From request notifications to lockscreen. • More control than ever before! • Full access to all the source codes of Android. • A full screen Android app, you can use as you wish. • Use Windroy on any supported OS, from Windows XP to Windows 8. • You can connect to Wi-Fi networks, use Wireless LAN. • Use any available connection protocol supported by the device. • Wireless network discovery for easy connection. • Optimized to work on all mobile, tablets, PCs: Android tablets, Android phones, iPad/iPhone and more. • If you want to try them at home, on your computer, you can easily connect the tablet to the PC using a USB cable. • Start using the emulator immediately: you can download the app and the ROM and install it on the smartphone or tablet from within the emulator. • The application and system interaction is as on a real device. • Android Emulators can be installed on your system, and it is just like a tablet, no rooting is required. • If you want to uninstall the emulator, you can just delete it. • Available for ALL WP7 and ALL XBox 360: xbox360, xbox360vita, xbox360, wp7 • Future plans: expand the emulator's compatibility, support all the features of the platform and integrate the latest Android software updates. Get ready to experience the marvels of Android on your PC. That's right, you can now run a full-fledged Android phone right on your Windows PC! "Windroid: The Best Android Emulator App - Get the Latest Android OS Emulator Installed - It's FREE Today! "Windroid is a brand new, full featured & completely FREE Android software, where you can download & install the latest Android OS Emulator right on your Windows PC

## **What's New In Windroy?**

Windroy is a full port of Android platform to Windows PC using a virtual device. Using Windroy allows to run all the Android applications on Windows PC system. Windroy application emulates the Android device on computer on windows. This application offers various Android applications, various widgets and various functionalities on your computer system. This emulates a real mobile device, using computer desktop as a screen. Windows 8 and Windows 7 users can use this application through addons. The emulator can be used to test applications, execute apps, browse websites, view various widgets, control the smartphone and do lot more. Features of Windroy: - Ability to run all the Android applications on your PC. - Emulate Android smartphone on your PC. - Emulator supports full screen mode. - Emulator supports scaling mode. - Emulator supports both mouse and keyboard support. - Emulator supports Wi-Fi to connect on internet. - Emulator supports notifications on desktop. - Emulator supports Internet connection. - Emulator supports LAN connection with PPPoE. - Emulator supports access to VoIP app and enables voice calls. - Emulator supports various calls and supports various calls. - Emulator supports notifications. - Emulator supports various screens support - Emulator supports graphics acceleration (using the latest VGA engine). - Emulator supports all the Android apps and features. - Emulator supports different UI resolutions. - Emulator supports number of Android devices. - Emulator supports SD card support. - Emulator supports hotspot network sharing. - Emulator supports all the Android devices compatible with Windroy. - Emulator supports various animation on emulator. - Emulator supports all the windows apps. - Emulator supports various home screens. - Emulator supports multi-task on emulator. - Emulator supports various themes on emulator. - Emulator supports Android phone book, contact support. - Emulator supports various Android apps. - Emulator supports different device. - Emulator supports tablet support. - Emulator supports devices with screen resolution. - Emulator supports various android phones support. - Emulator supports devices with camera and video camera support. - Emulator supports

pop-up screen support. - Emulator supports advanced Android applications like maps, navigation, and various games. - Emulator supports virtual keyboard support. - Emulator supports various notification on emulator. - Em

## **System Requirements For Windroy:**

Windows 7 or later Mac OS X 10.7 or later HDD space: 8 GB Internet connection Resolution: 1280 x 720p GPU: Nvidia Geforce GTX 650 CARD: MCP22A22 by TEAC CARD: CSR PRO by Creative Headphone: Headphone, headphones, or speakers Controller: PS2 2.8" by Epson Controller: GameCube USB Dongle by Genius Controller: USB Gamepad by BeeFactory Controller

<http://estesparkrentals.com/tv-show-icons-8-windows-crack-download-3264bit-updated-2022/> <https://wakelet.com/wake/yClIvLxQJztAe7oaJm9l1>

<http://peninsular-host.com/autosmotos.es/advert/nvidia-broadcast/>

[https://www.merexpression.com/upload/files/2022/07/HDPrC6keUvy4hAfRQTcT\\_04\\_975330592a95fd](https://www.merexpression.com/upload/files/2022/07/HDPrC6keUvy4hAfRQTcT_04_975330592a95fd167255056646af651b_file.pdf) [167255056646af651b\\_file.pdf](https://www.merexpression.com/upload/files/2022/07/HDPrC6keUvy4hAfRQTcT_04_975330592a95fd167255056646af651b_file.pdf)

<https://teenmemorywall.com/listdlls-free-download-3264bit-latest/>

[https://alcanzanos.com/wp-content/uploads/2022/07/ID\\_Unlocker\\_Crack\\_\\_\\_2022.pdf](https://alcanzanos.com/wp-content/uploads/2022/07/ID_Unlocker_Crack___2022.pdf)

<https://stormy-temple-04436.herokuapp.com/breecari.pdf>

<http://www.ressn.com/wav-audio-compressor-crack-win-mac-updated-2022/>

[http://www.kitesurfingkites.com/arclab-website-link-analyzer-1886-crack-activation-code-for-windows](http://www.kitesurfingkites.com/arclab-website-link-analyzer-1886-crack-activation-code-for-windows-latest/)[latest/](http://www.kitesurfingkites.com/arclab-website-link-analyzer-1886-crack-activation-code-for-windows-latest/)

[https://ryansellsflorida.com/wp-](https://ryansellsflorida.com/wp-content/uploads/2022/07/Transparent_Twitch_Chat_Overlay_Serial_Number_Full_Torrent.pdf)

[content/uploads/2022/07/Transparent\\_Twitch\\_Chat\\_Overlay\\_Serial\\_Number\\_Full\\_Torrent.pdf](https://ryansellsflorida.com/wp-content/uploads/2022/07/Transparent_Twitch_Chat_Overlay_Serial_Number_Full_Torrent.pdf)

[https://axisflare.com/upload/files/2022/07/aVBWMbvujrCaoscIFDaa\\_04\\_975330592a95fd1672550566](https://axisflare.com/upload/files/2022/07/aVBWMbvujrCaoscIFDaa_04_975330592a95fd167255056646af651b_file.pdf) [46af651b\\_file.pdf](https://axisflare.com/upload/files/2022/07/aVBWMbvujrCaoscIFDaa_04_975330592a95fd167255056646af651b_file.pdf)

<http://inventnet.net/advert/dvkit-portable-crack-serial-number-full-torrent-free-download-for-pc/> <http://www.strelkabrno.cz/advert/desktop-backup-crack-mac-win-updated/>

<https://aposhop-online.de/2022/07/04/portable-file-type-manager-for-windows/>

<http://barrillos.org/2022/07/04/pantherbar-crack-win-mac/>

<https://endlessflyt.com/x264gui-crack-april-2022/>

[https://goodshape.s3.amazonaws.com/upload/files/2022/07/iLwi3tzJqMqOeNg6rugD\\_04\\_8b664ea3fbf](https://goodshape.s3.amazonaws.com/upload/files/2022/07/iLwi3tzJqMqOeNg6rugD_04_8b664ea3fbf025a1a91f6d95e557812c_file.pdf) [025a1a91f6d95e557812c\\_file.pdf](https://goodshape.s3.amazonaws.com/upload/files/2022/07/iLwi3tzJqMqOeNg6rugD_04_8b664ea3fbf025a1a91f6d95e557812c_file.pdf)

<https://fotofables.com/bcrypttool-crack-full-product-key-download/>

<http://escortguate.com/newview-graphics-039-file-viewer-crack-free-download/>

<https://trikonbd.com/fexmax-professional-crack-x64-updated-2022/>